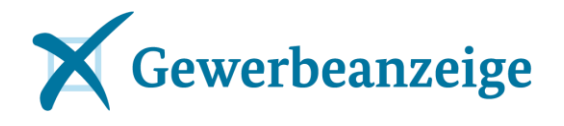

#### **9. Informationsbrief XGewerbeanzeige**

03. November 2016

Alle hier genannten Informationen finden Sie wie gewohnt unter [www.xgewerbeanzeige.de.](http://www.xgewerbeanzeige.de/) Auch dieser Informationsbrief wird dort veröffentlicht. Anfragen jeder Art sowie Änderungsvorschläge zum Standard XGewerbeanzeige senden Sie bitte direkt an den **Betreiber** (]init[ AG für 2016) an

[kontakt@xgewerbeanzeige.de.](mailto:kontakt@xgewerbeanzeige.de)

Ihre Anfragen an das BMWi richten Sie bitte an [xgewerbeanzeige@bmwi.bund.de](mailto:xgewerbeanzeige@bmwi.bund.de).

#### **Inhalt**

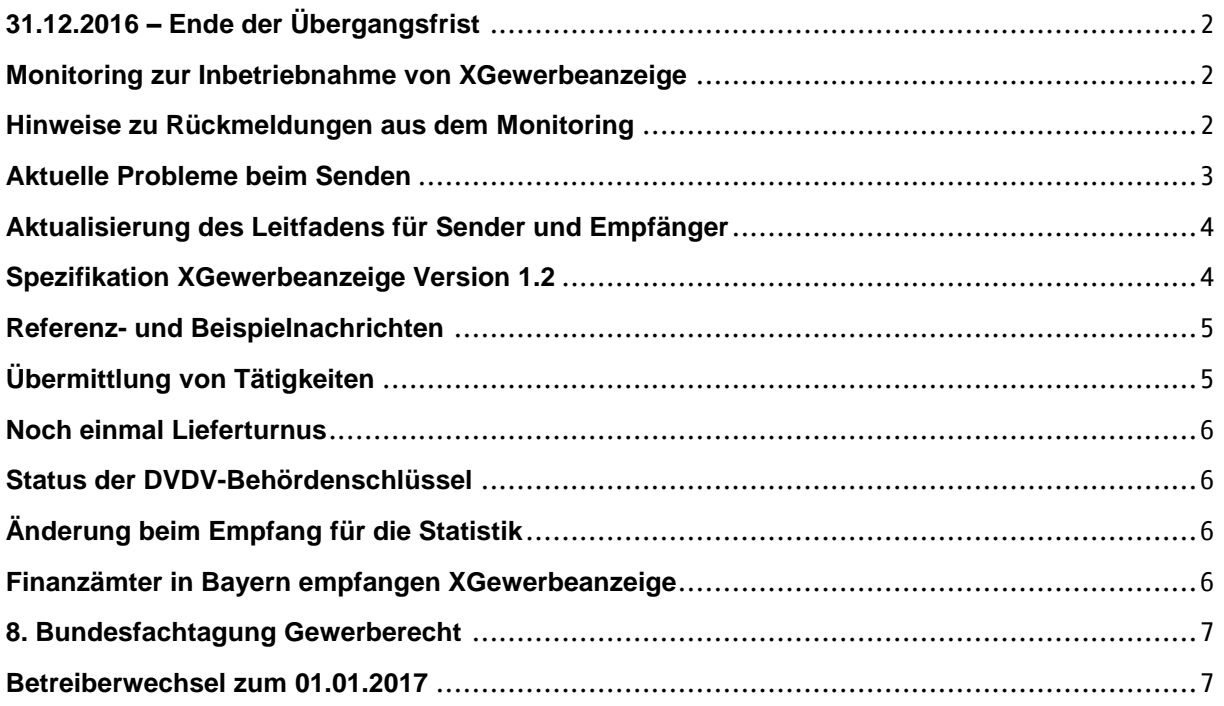

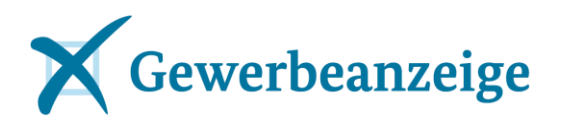

# <span id="page-1-0"></span>**31.12.2016 – Ende der Übergangsfrist**

**Es sein noch einmal daran erinnert, dass die Übergangsfrist für die Inbetriebnahme von XGewerbeanzeige am 31.12.2016 endet! Ab 01.01.2017 sind Gewerbeanzeigen gemäß GewAnzV für die dort genannten Empfänger nur noch über den Standard XGewerbeanzeige zu übermitteln.**

Hiervon sind also nicht alle Empfänger von Gewerbeanzeigen betroffen: Finanzämter oder Landkreis gehören z.B. nicht zu den Empfängern gemäß GewAnzV. Der Empfang in Form von XGewerbeanzeige basiert für sie auf freiwilliger Basis.

#### <span id="page-1-1"></span>**Monitoring zur Inbetriebnahme von XGewerbeanzeige**

Im September gab es eine neue Abfrage bei den Gewerberechtsreferaten der Länder zur Sendebereitschaft der Gewerbeämter. Demnach senden 85% der Gewerbeämter bereits produktiv XGewerbeanzeige. Ebenso wurden die Empfänger in den Ländern zu ihrer Empfangsbereitschaft befragt. Die [Ergebnisse des Monitorings](http://www.bmwi.de/BMWi/Redaktion/PDF/XYZ/xgewerbeanzeige-monitoring-20161012,property=pdf,bereich=bmwi2012,sprache=de,rwb=true.pdf) sind in einem Dokument zusammengefasst und grafisch aufbereitet.

Zusätzlich haben acht Bundesländer ihre [Übersicht](http://www.bmwi.de/BMWi/Redaktion/Binaer/xgewerbeanzeige-status-gewerbeaemter-laender,property=blob,bereich=bmwi2012,sprache=de,rwb=true.xlsx) zur Sendebereitschaft der einzelnen Gewerbeämter zur Verfügung gestellt.

## <span id="page-1-2"></span>**Hinweise zu Rückmeldungen aus dem Monitoring**

- In den meisten Bundesländern gibt es nur noch vereinzelte Probleme. I.d.R. sind die Behörden der entsprechenden Landkreise mit den Kommunen in Kontakt. Es gibt z.B. Kommunen, die bisher kein Fachverfahren haben. Das betrifft vor allem kleine Gemeinden im ländlichen Raum, bei denen pro Jahr nur wenige Gewerbeanzeigen (z.T. im niedrigen einstelligen Bereich) eingehen. Sofern kein Fachverfahren angeschafft wurde, wurde eine Kooperation mit anderen Gemeinden bzw. innerhalb eines Gemeindeverwaltungsverbandes gewählt.
- In einigen Bundesländern befinden sich aktuell noch Verteilplattformen im Aufbau, damit läuft die Kommunikation von den Gewerbeämtern nicht direkt an die Empfänger. Falls ein Gewerbeamt eine Verteilplattform nutzen möchte, sollte zugesichert sein, dass die Kommunikation vom Gewerbeamt an diese als auch die Weiterleitung von dort an die Empfänger zum 01.01.2017 funktioniert. Im Falle, dass die Planung risikobehaftet ist, ist die dringende Empfehlung an die Gewerbeämter die direkte Kommunikation mit den Empfängern in ihrer Software (OSCI-Transport-Komponente) zu aktivieren. Alle Software-Produkte sind dazu in der

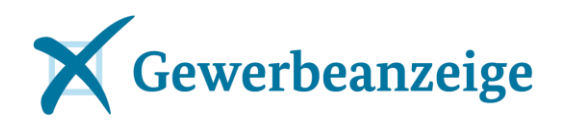

Lage. Im Bedarfsfall wenden Sie sich bitte so schnell wie möglich an ihren Hersteller. Eine spätere Nutzung der Verteilplattform ist damit immer noch möglich.

- Wie beim letzten Monitoring, gibt es noch immer Gewerbeämter, die mit der Übermittlung warten wollen, bis die Behördenschlüssel aller Empfänger vorliegen. Sobald der Versand von XGewerbeanzeige vom Fachverfahren bereitgestellt wird, sollte er genutzt werden, auch wenn noch nicht alle Empfänger empfangsbereit sind und die Behördenschlüssel eben nicht vollständig vorliegen. Zoll und Registergerichte werden erst zum 01.01.2017 empfangsbereit sein. Nicht in der GewAnzV genannte Empfänger wie Landkreise oder Finanzämter können/werden i.d.R. noch nicht über XGewerbeanzeige kommunizieren und sind auch nicht dazu verpflichtet! Von daher ist Warten nicht sinnvoll.
- In einigen Kommunen gibt es scheinbar noch Unklarheiten bzgl. des technischen Formats. XGewerbeanzeige ist nicht EDIFACT. Die erste Spezifikation von XGewerbeanzeige ist vom 30. April 2015, die Bereitstellung des dafür benötigten Dienstes im DVDV erfolgte erst zum 01.11.2015. D.h. alle elektronische Kommunikation zur Übermittlung von Gewerbeanzeigen, die vor diesem Zeitraum erfolgte, war nicht XGewerbeanzeige, sondern etwas anderes. Eine Umstellung auf den Standard muss nach dem 01.11.2015 erfolgt sein!
- Der Empfangsstatus der Handwerkskammern konnte inzwischen gut nachgepflegt werden und ist auch in der aktuellen [Behördenschlüsselliste](http://www.bmwi.de/BMWi/Redaktion/PDF/XYZ/xgewerbeanzeige-liste-behoerdenschluessel,property=pdf,bereich=bmwi2012,sprache=de,rwb=true.pdf) dokumentiert. Bei einigen wenigen Kammern, die wohl schon empfangsbereit sind, fehlt aber noch eine Rückmeldung an den Betreiber.

#### <span id="page-2-0"></span>**Aktuelle Probleme beim Senden**

Seit einiger Zeit verzeichnen Empfänger Unregelmäßigkeiten beim Empfang der Gewerbeanzeigen, d.h. diese werden nicht kontinuierlich mit einem festen Lieferturnuns gesendet, sondern in unterschiedlichen Zyklen oder auch gar nicht versendet, was sich erst auf Nachfrage herausstellt. Die eingehenden Meldungen sind stellenweise drastisch zurückgegangen.

Es kann unterschiedliche Ursachen für dieses Verhalten geben. Die Gewerbeamtssoftware sollte i.d.R. Hinweise geben, wenn das Versenden der Nachrichten nicht erfolgreich war. Diese müssen von den Bearbeitern auch zwingend beachtet werden. Ggf. braucht es hierfür noch eine Anpassung der Konfiguration der Soft-

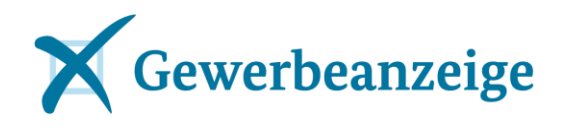

ware. Hersteller sollten ihre Kunden unbedingt über optimierende Konfigurationsmöglichkeiten informieren! Einige Hersteller haben das bereits über ihre Kunden-Newsletter getan bzw. beabsichtigen dies. Hinweis zur Optimierung des Sendeverhaltens werden auch in einer neuen Version des Leitfadens für Sender und Empfänger aufgenommen (siehe nächsten Punkt **[Aktualisierung des Leitfaden](#page-3-0)**). Ursache für den nicht erfolgten Versand sind u.a. falsche Behördenschlüssel, aber auch sich ändernde Zertifikate bei den DVDV-Landesservern können zu Kommunikationsproblemen führen und natürlich werden Meldungen, die nicht das GWA-Prüftool passieren, nicht für den Versand berücksichtigt, um nur einige Beispiel zu nennen. Die Gewerbeämter werden hiermit noch mal dringend gebeten zu prüfen, ob der Versand bei ihnen regelmäßig und vollständig funktioniert.

#### <span id="page-3-0"></span>**Aktualisierung des Leitfadens für Sender und Empfänger**

Ende November wird eine neue Version des Leitfadens für Sender und Empfänger veröffentlicht werden. Neben Informationen zum Versionswechsel, werden auch Hinweise zur Sicherstellung eines optimalen Sendeverhaltens (siehe auch **[Aktuelle](#page-2-0)  [Probleme beim Senden](#page-2-0)**) aufgenommen.

Detaillierte Informationen zum bevorstehenden Versionswechsel von XGewerbeanzeige am 01.05.2017 wurden auch schon als separates Dokument mit der Spezifikation 1.2 an alle Hersteller und Landesempfänger versendet.

Zudem wird im Leitfaden die Bildungsregel des Behördenschlüssels für die Finanzämter aufgenommen für den Fall, dass diese sich an der Kommunikation über XGewerbeanzeige beteiligen möchten.

Einige Kontaktangaben wurden aktualisiert.

#### <span id="page-3-1"></span>**Spezifikation XGewerbeanzeige Version 1.2**

Wie angekündigt wurde die [Version 1.2. der Spezifikation XGewerbeanzeige](http://www.bmwi.de/BMWi/Redaktion/PDF/XYZ/xgewerbeanzeige-spezifikation-v-1-2,property=pdf,bereich=bmwi2012,sprache=de,rwb=true.pdf) mit den dazugehörigen Artefakten am 01.09.2016 veröffentlicht. Zur Nachvollziehbarkeit der Änderungen wurde neben einer Versionshistorie zu den einzelnen Kapiteln auch ein Bericht über die umgesetzten Änderungsanträge veröffentlicht. Die Liefervereinbarung wurde in die Spezifikation integriert. Die neue Version tritt zum 01.05.2017 in Kraft und wird genau zu diesem Tag umgestellt. D.h. ab dem 01.05. dürfen nur noch XGewerbeanzeige-Nachrichten gemäß der Version 1.2 versendet werden und nicht mehr im alten Format.

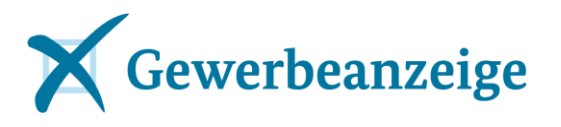

Vor dem Hintergrund, dass zum 01.01.2017 ein Betreiberwechsel stattfindet, wird dringend empfohlen, auftretende Fragen im Zusammenhang mit der Version 1.2 noch in diesem Jahr beim aktuellen Betreiber (]init[ AG) einzubringen über [kon](mailto:kontakt@xgewerbeanzeige.de)[takt@xgewerbeanzeige.de.](mailto:kontakt@xgewerbeanzeige.de)

## <span id="page-4-0"></span>**Referenz- und Beispielnachrichten**

Für den 01.11.2016 war zusätzlich zur Spezifikation 1.2. eine "Testsuite" angekündigt, die Referenz- und Beispielnachrichten zu unterschiedlichen Testfällen und eine Anleitung zu deren Verwendung umfasst. Die Bereitstellung wird sich etwas verzögern, da in Abstimmung mit dem Expertengremium XGewerbeanzeige noch einige wichtige Aspekte in den Testfällen ergänzt werden. Die Veröffentlichung ist jetzt für den 18.11.2016 geplant.

#### <span id="page-4-1"></span>**Übermittlung von Tätigkeiten**

Die Darstellung der Tätigkeiten und die Angabe eines Tätigkeitschwerpunktes war ein intensiv diskutiertes Thema in den Treffen der Expertengremien und hat zu einer Neumodellierung der Tätigkeiten in der Spezifikation 1.2 geführt. Die DGUV hat eine Auswertung zur Übermittlung der Tätigkeiten in Bezug auf die Angabe des Schwerpunktes erstellt.

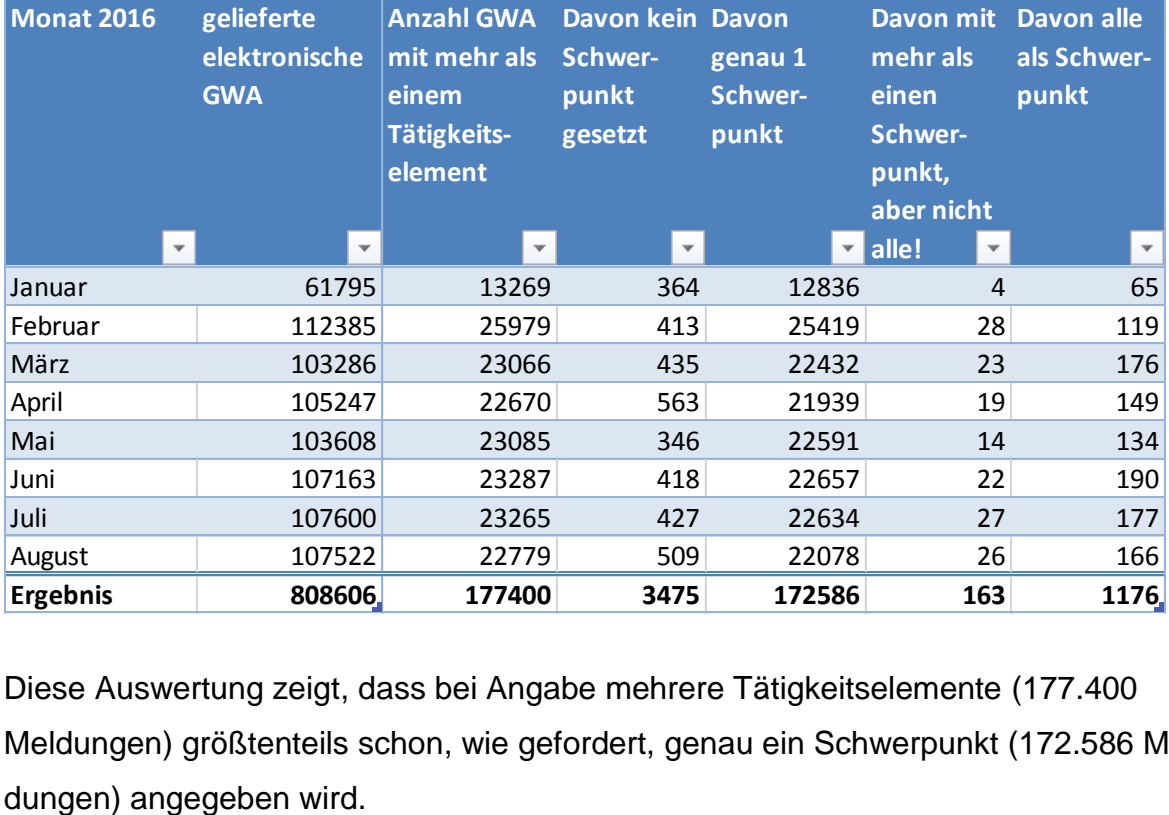

Diese Auswertung zeigt, dass bei Angabe mehrere Tätigkeitselemente (177.400 Meldungen) größtenteils schon, wie gefordert, genau ein Schwerpunkt (172.586 Mel-

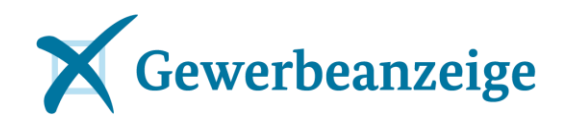

#### <span id="page-5-0"></span>**Noch einmal Lieferturnus**

Das Thema Lieferturnus wurde bereits mehrfach im Infobrief kommuniziert und soll an dieser Stelle etwas entschärft werden.

Unabdingbar ist, dass alle Sender die in §3 GewAnzV vorgegebene Frist von "spätestens nach 10 Tagen" einhalten. Das ist aktuell nicht immer so. Statistik 1x monatlich.

Für den Fall, dass die Gewerbeanzeigen in kürzeren Abständen als vom Empfänger gewünscht, gesendet werden, steht der Empfänger in der Verantwortung seinen Prozess anzupassen. Als eine Möglichkeit können die eingegangenen Meldungen in einem bestimmten Zyklus aus dem OSCI-Postfach an das Fachverfahren weitergeleitet werden.

## <span id="page-5-1"></span>**Status der DVDV-Behördenschlüssel**

Die [Behördenschlüsselliste](http://www.bmwi.de/BMWi/Redaktion/PDF/XYZ/xgewerbeanzeige-liste-behoerdenschluessel,property=pdf,bereich=bmwi2012,sprache=de,rwb=true.pdf) wird kontinuierlich gepflegt, so dass alle bekannten Schlüssel zur Kommunikation mit den Empfängern dort enthalten sind. Im Falle, dass es wegen falscher Schlüssel Sendeprobleme gibt, können diese hier auch überprüft werden.

Insbesondere an die Landesempfänger und die Handwerkskammern die Bitte zu prüfen, ob ihr Empfangsstatus dort richtig vermerkt ist.

Die Registergerichte werden alle ab dem 01.01.2017 empfangsbereit sein. Die zugehörigen Schlüssel werden im November justizintern final abgestimmt und zu Ende November in der Behördenschlüsselliste veröffentlicht, so dass sie von den Gewerbeämtern rechtzeitig in die Software übernommen werden können.

## <span id="page-5-2"></span>**Änderung beim Empfang für die Statistik**

Zum 01.01.2017 richtet die Statistik einen neuen gemeinsamen OSCI-Dateneingang ein. Die Meldungen werden nicht mehr wie bisher über das Statistische Landesamt Niedersachen empfangen, sondern gehen nach Bayern zum Landesamt für Statistik. Die notwendigen Einträge für die Kommunikation werden rechtzeitig ins DVDV eingepflegt.

## <span id="page-5-3"></span>**Finanzämter in Bayern empfangen XGewerbeanzeige**

In Bayern wird im ersten Quartal 2017 eine zentrale Sammelstelle für die Übermittlung der XGewerbeanzeigen an die Finanzämter eingerichtet.

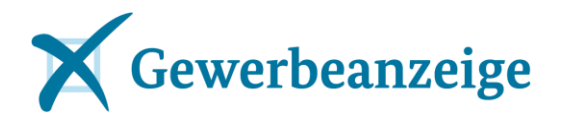

Die Bildungsregel des Behördenschlüssels für Finanzämter wird im Leitfaden bekannt gegeben (siehe auch **[Aktualisierung des Leitfadens](#page-3-0) für Sender und Emp[fänger](#page-3-0)**).

## <span id="page-6-0"></span>**8. Bundesfachtagung Gewerberecht**

Am 07./08.11.2016 findet die [8. Bundesfachtagung Gewerberecht](http://www.forum-gewerberecht.de/thread,threadid-14628.html) in Rostock-Warnemünde statt. Dort wird es einen gemeinsamen Vortrag von BMWi und ]init[ AG zu XGewerbeanzeige geben.

## <span id="page-6-1"></span>**Betreiberwechsel zum 01.01.2017**

Last but not least geht zum 01.01.2017 der Interimsbetrieb des Standards XGewerbeanzeige in den dauerhaften Betrieb über, welcher vom Landesbetrieb Information und Technik des Landes Nordrhein-Westfalen (IT.NRW) im Auftrag des Landes Nordrhein-Westfalen und von der Koordinierungsstelle für IT-Standards (KoSIT) – der Freien Hansestadt Bremen wahrgenommen wird.

Um Kontinuität sicherzustellen, werden auch die neuen Betreiber die Domain xgewerbeanzeige.de nutzen, so dass aktuelle Informationen wie gewohnt über [www.xgewerbeanzeige.de](http://www.xgewerbeanzeige.de/) zu finden sein werden und Anfragen weiterhin an [kon](mailto:kontakt@xgewerbeanzeige.de)[takt@xgewerbeanzeige.de](mailto:kontakt@xgewerbeanzeige.de) gerichtet werden können.